# PUT ddl/database/:db/ table/:existingtable/like/:newtable

## **Table of contents**

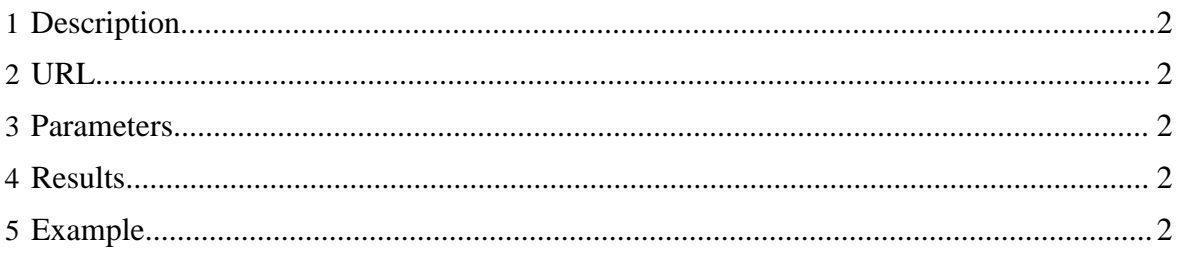

#### <span id="page-1-0"></span>**1 Description**

Create a new HCatalog table like an existing one

### <span id="page-1-1"></span>**2 URL**

http://www.myserver.com/templeton/v1/ddl/database/:db/ table/:existingtable/like/:newtable

#### <span id="page-1-2"></span>**3 Parameters**

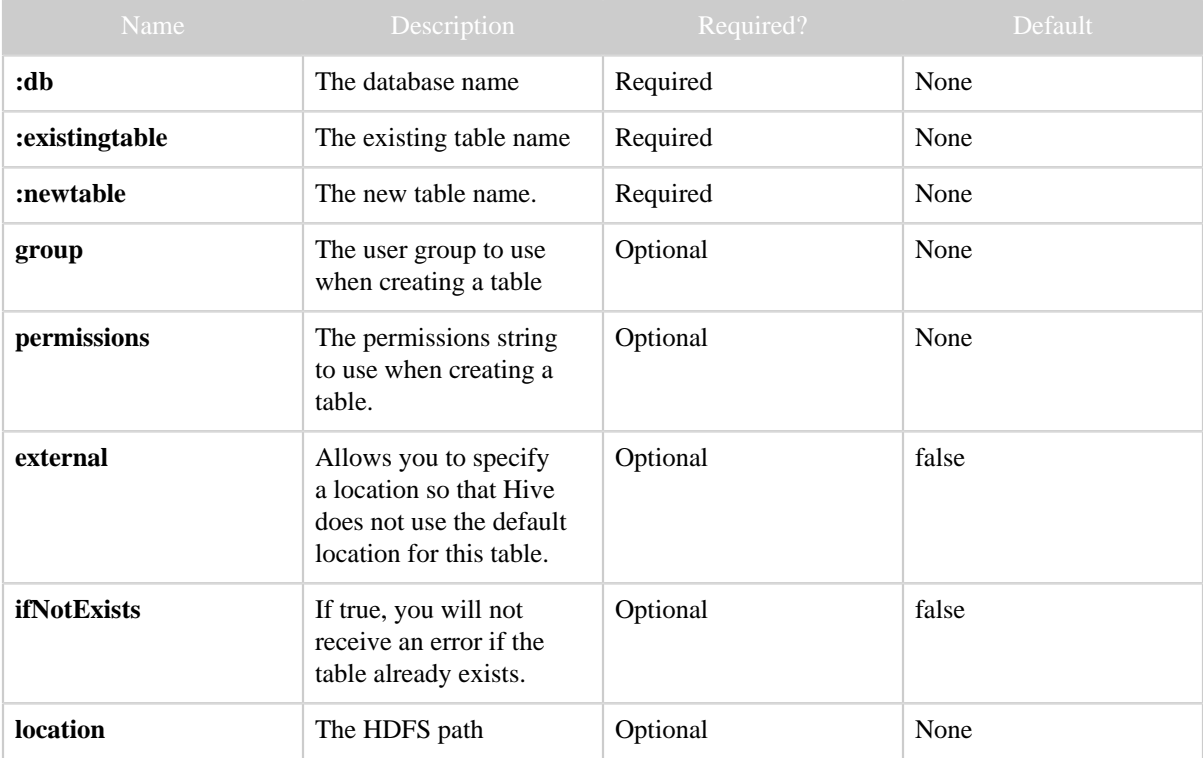

### <span id="page-1-3"></span>**4 Results**

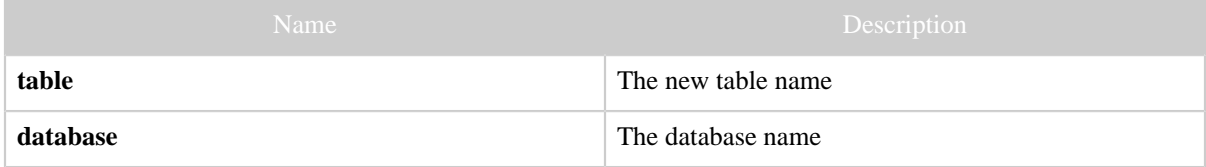

### <span id="page-1-4"></span>**5 Example**

#### **Curl Command**

```
% curl -s -X PUT -HContent-type:application/json -d \{\} \setminus 'http://localhost:50111/templeton/v1/ddl/database/default/table/test_table/like/
test_table_2?user.name=ctdean'
```
#### **JSON Output**

}

{ "table": "test\_table\_2", "database": "default"